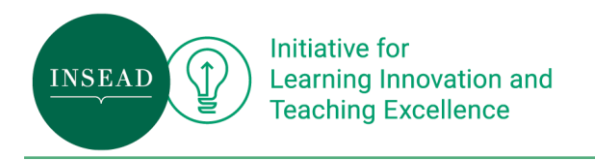

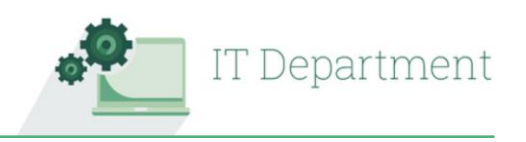

## Quick Search Guide to the Recordings of Zoom Workshops for Faculty (by iLITE and IT)

This list contains the key topical areas and corresponding time markers of the workshop recordings in order of operational sequence.

## Workshops and Links

- **Initial Faculty Workshop #1; Saturday 14 March 2020, 9am FBL/4pm SGP** https://video.insead.edu/media/iLITE-IT+Online+Virtual+Teaching+Workshop/0\_xprfd1m5
- **Workshop #2: 17 March 2020, 11am FBL/6pm SGP** [https://insead.zoom.us/rec/play/uZcrJrug](https://insead.zoom.us/rec/play/uZcrJrug-z03HILEsASDBaN_W9XsKKOs1nIf_qBZxUzgBnQANVvyNbZGYOvIQpCFLzn6-5K3PBLk_Ew3?continueMode=true)[z03HILEsASDBaN\\_W9XsKKOs1nIf\\_qBZxUzgBnQANVvyNbZGYOvIQpCFLzn6-](https://insead.zoom.us/rec/play/uZcrJrug-z03HILEsASDBaN_W9XsKKOs1nIf_qBZxUzgBnQANVvyNbZGYOvIQpCFLzn6-5K3PBLk_Ew3?continueMode=true) [5K3PBLk\\_Ew3?continueMode=true](https://insead.zoom.us/rec/play/uZcrJrug-z03HILEsASDBaN_W9XsKKOs1nIf_qBZxUzgBnQANVvyNbZGYOvIQpCFLzn6-5K3PBLk_Ew3?continueMode=true)
- **Workshop #3: 19 March 2020, 11am FBL/6pm SGP** [https://insead.zoom.us/rec/play/v517Iuyu-](https://insead.zoom.us/rec/play/v517Iuyu-Ds3ToectQSDUPcqW421ePqsgCkW_PQIxRznWnUDZFL0ZOcWYLHsFmpR6kpkLYhs0sdGP-QO?continueMode=true)[Ds3ToectQSDUPcqW421ePqsgCkW\\_PQIxRznWnUDZFL0ZOcWYLHsFmpR6kpkLYhs0](https://insead.zoom.us/rec/play/v517Iuyu-Ds3ToectQSDUPcqW421ePqsgCkW_PQIxRznWnUDZFL0ZOcWYLHsFmpR6kpkLYhs0sdGP-QO?continueMode=true) [sdGP-QO?continueMode=true](https://insead.zoom.us/rec/play/v517Iuyu-Ds3ToectQSDUPcqW421ePqsgCkW_PQIxRznWnUDZFL0ZOcWYLHsFmpR6kpkLYhs0sdGP-QO?continueMode=true)

## Indexing

We covered many topics in the workshops. The table below is a non-comprehensive indexing of topics covered across the three sessions:

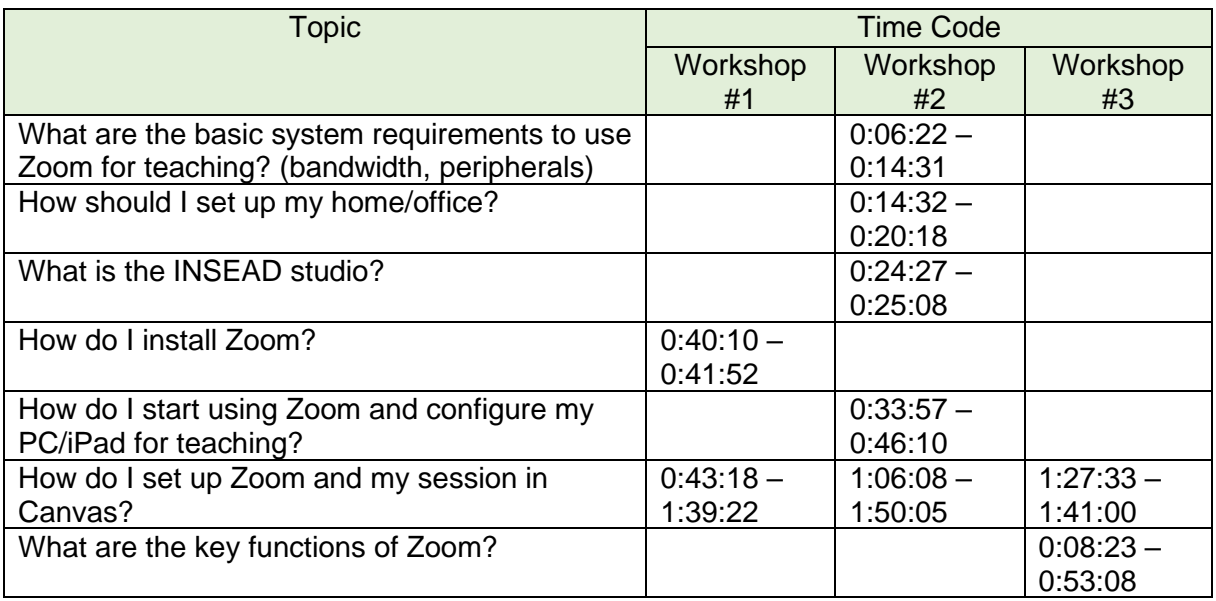

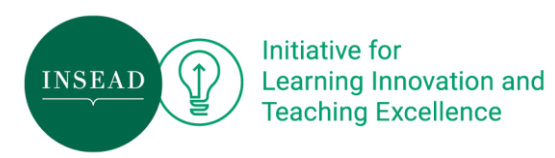

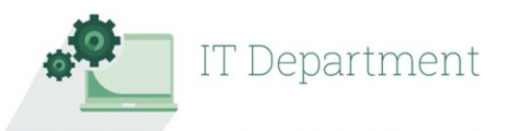

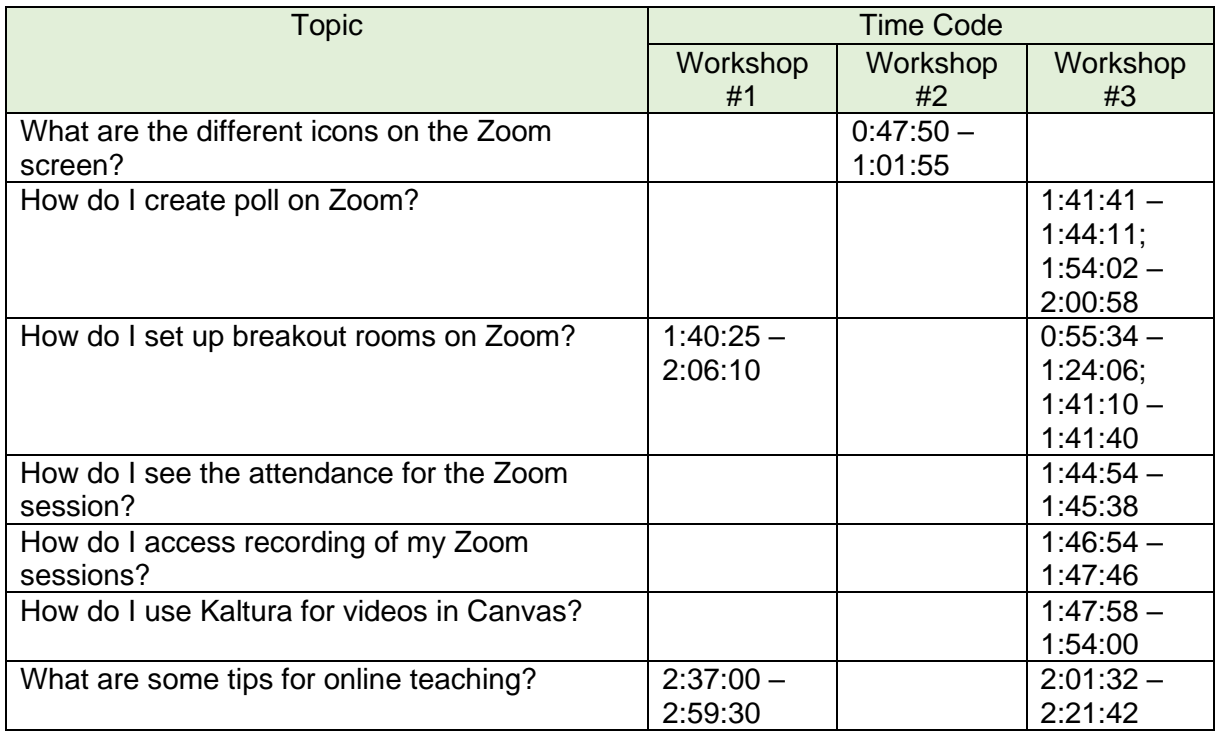

## Additional Zoom Resources

Zoom has a simple and extensive support page with easy-to-read articles and to-the-point video tutorials. Click<https://support.zoom.us/hc/en-us> and type your question in the search bar to begin.

Here are some specific support articles and video help:

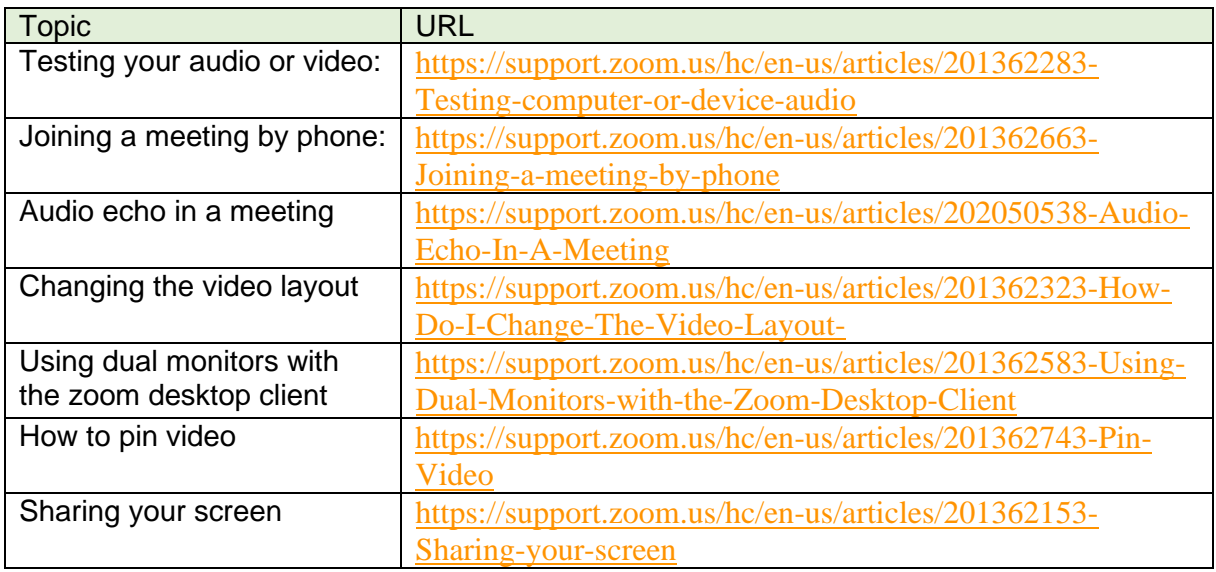

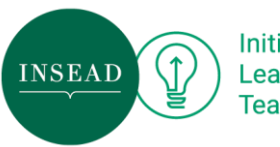

Initiative for<br>Learning Innovation and<br>Teaching Excellence

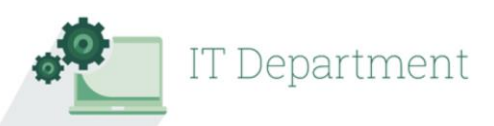

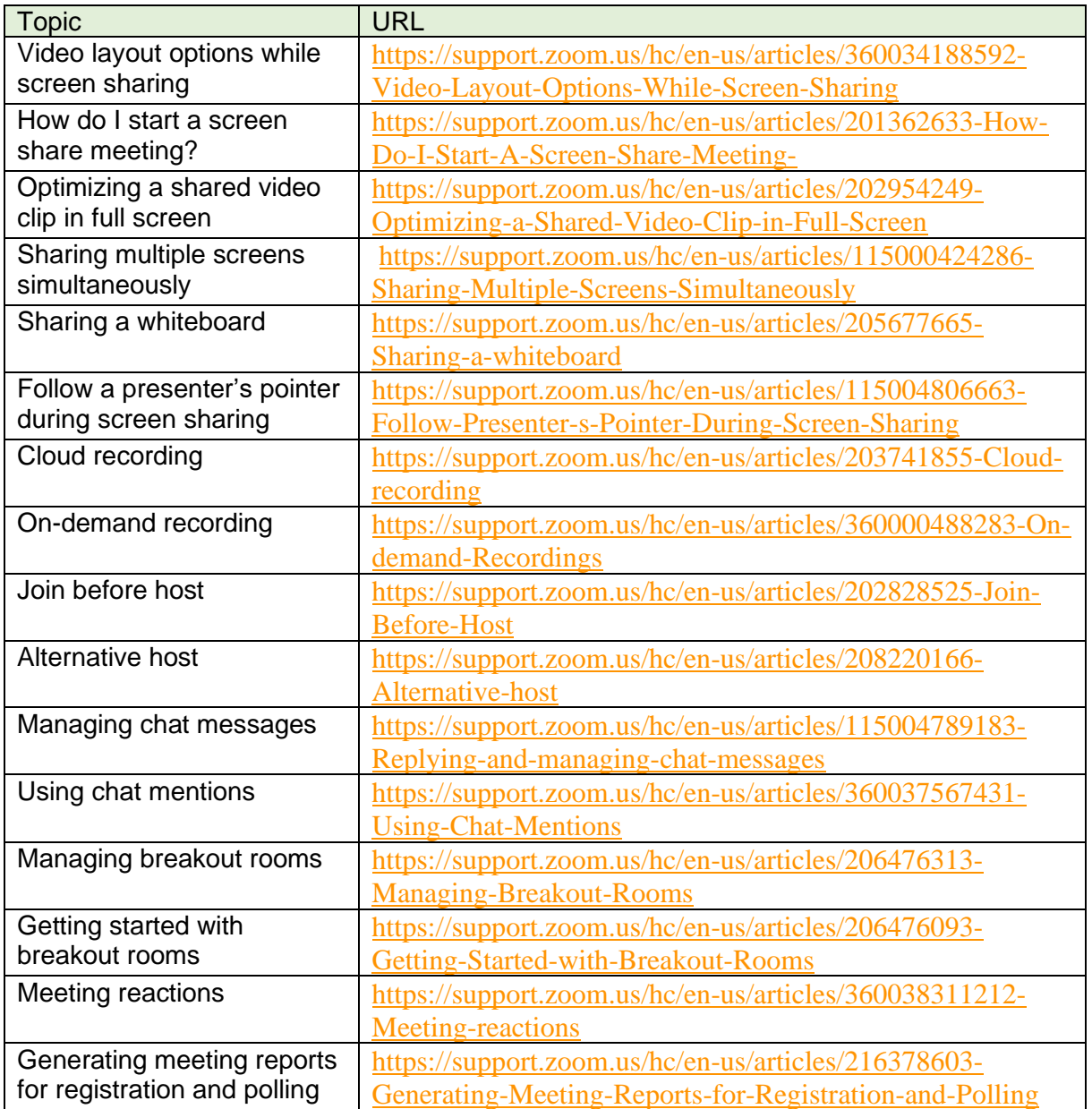